**记日是在哪查呢?-股识吧**

 $F10$ 

发布这一类的信息.

 $F10$ 

 $K$  and  $K$  and  $q$ F<sub>10</sub>  $F10$ 

 $\begin{array}{lll} 60000 & F10 & 60000 \end{array}$ 

除息的时间表,或者登陆全景网搜索600000,想要的最新公告一般来说股权登记都

 $10\quad10$ 

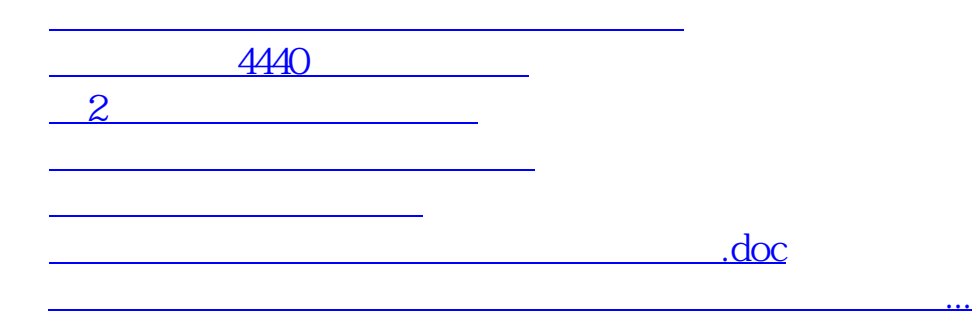

<https://www.gupiaozhishiba.com/article/26458874.html>